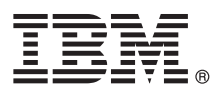

# **Gyors üzembe helyezési útmutató**

# **Az IBM Business Process Manager Standard V8.5 telepítésének és konfigurálásának kezdeti lépései**

**Nemzeti nyelvi változat:** A Gyors üzembe helyezési útmutató más nyelveken való megtekintéséhez nyomtassa ki a megfelelő nyelvű PDF-fájlt a Gyors üzembe helyezési útmutató CD lemezéről.

# **Termékáttekintés**

Az IBM® Business Process Manager (BPM) egy átfogó és egyszerűen használható üzletifolyamat-kezelési platform, amely az üzleti folyamatok kezeléséhez nyújt segítséget. Olyan eszközöket és futtatókörnyezeteket tartalmaz, amelyekkel a folyamattulajdonosok és üzleti felhasználók megtervezhetik, futtathatják, megfigyelhetik és optimalizálhatják üzleti folyamataikat.

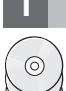

### **1 Lépés 1: A szoftver és a dokumentáció elérése**

Ha a terméket a Passport Advantage webhelyről töltötte le, kövesse a [letöltési dokumentum](http://www.ibm.com/support/docview.wss?uid=swg24034319) útmutatásait [\(http://www.ibm.com/support/docview.wss?uid=swg24034319\)](http://www.ibm.com/support/docview.wss?uid=swg24034319).

A termékajánlat a következőket tartalmazza:

- Gyors üzembe helyezés CD
- v Az IBM BPM Standard V8.5.0, amely magában foglalja az IBM Installation Manager V1.6.2, az IBM WebSphere Application Server V8.5.0.2 és az IBM DB2 Express Edition V10.1 (csak Microsoft Windows és Linux Intel esetén) szoftvert
- v IBM WebSphere Application Server Network Deployment 8.5 kiegészítések, beleértve a következőket: IBM HTTP Server, IBM DMZ Secure Proxy Server és IBM WebSphere Edge Components
- IBM DB2 Enterprise Server Edition 10.1-es változat
- IBM Tivoli Directory Server 6.3-as változat
- v IBM Tivoli Access Manager for e-Business 6.1.1-es változat
- v IBM Worklight Enterprise Edition for non-production environment 5.0.6-os változat

Az összetevők nem mindegyikét kötelező telepíteni. A termék összetevőivel és az elérhető konfigurációkkal kapcsolatos további információkért lásd az [IBM BPM információs központot](http://pic.dhe.ibm.com/infocenter/dmndhelp/v8r5m0/index.jsp) [\(http://pic.dhe.ibm.com/infocenter/dmndhelp/v8r5m0/](http://pic.dhe.ibm.com/infocenter/dmndhelp/v8r5m0/index.jsp) [index.jsp\)](http://pic.dhe.ibm.com/infocenter/dmndhelp/v8r5m0/index.jsp).

A teljes dokumentációt, beleértve a telepítési útmutatást az [IBM Business Process Manager könyvtárban találja](http://www.ibm.com/software/integration/business-process-manager/library/documentation) [\(http://www.ibm.com/software/integration/business-process-manager/library/documentation\)](http://www.ibm.com/software/integration/business-process-manager/library/documentation).

### **2 Lépés 2: A hardver- és rendszer-konfiguráció értékelése**

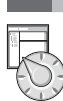

Az IBM BPM számos különböző konfigurációban használható. További tudnivalókért tekintse meg az információs központban a *Tervezés az IBM Business Process Manager termékhez* című dokumentumot. Tekintse meg a terméklicencet, és győződjön meg róla, hogy rendelkezik a megvalósítani kívánt topológiához szükséges felhatalmazásokkal, illetve hogy megértette a termékkel szállított összes szoftverösszetevő használati korlátozásait.

A rendszerkövetelményekkel kapcsolatban tekintse meg a[zIBM Business Process Manager Standard részletes](http://www.ibm.com/support/docview.wss?uid=swg27023007) [rendszerkövetelményeit](http://www.ibm.com/support/docview.wss?uid=swg27023007) [\(http://www.ibm.com/support/docview.wss?uid=swg27023007\)](http://www.ibm.com/support/docview.wss?uid=swg27023007).

# **3 Lépés 3: A telepítési architektúra áttekintése**

Az alábbi ábrán egy közös topológiára telepített IBM BPM Standard összetevői láthatók. Az ilyen jellegű környezeteket hálózati telepítéses konfigurációnak is nevezik.

A középpontban az IBM Process Center található, itt folyik minden fejlesztési tevékenység. A Process Center kiszolgálóhoz csatlakoznak a szerzői eszközök, az adminisztrációs konzolok, illetve a tesztelési, állomásoztatási és termelési folyamatkiszolgálók.

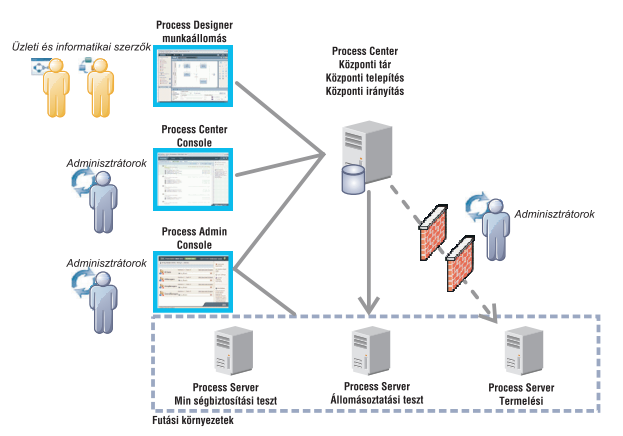

Az összetevőkkel, valamint a felhasználói szerepek interakciójával kapcsolatos további részleteket az [IBM BPM](http://pic.dhe.ibm.com/infocenter/dmndhelp/v8r5m0/index.jsp) [információs központban](http://pic.dhe.ibm.com/infocenter/dmndhelp/v8r5m0/index.jsp) talál [\(http://pic.dhe.ibm.com/infocenter/dmndhelp/v8r5m0/index.jsp\)](http://pic.dhe.ibm.com/infocenter/dmndhelp/v8r5m0/index.jsp).

**4 Lépés 4: Az IBM Business Process Manager Standard telepítése**

A DB2 Express adatbázist használó egyszerű hálózati telepítési topológia létrehozásához egy általános telepítés esetén tegye a következőket:

- 1. Indítsa el az indítópult fájlját a DVD lemezről vagy a kicsomagolt elektronikus lemezképfájlból. Az indítópulton válassza a **Telepítés a szokásos telepítő használatával** lehetőséget.
- 2. Válasszon a **Process Center telepítése** és a **Process Server telepítése** lehetőségek közül, majd kattintson a **Tovább** gombra.
- 3. Ellenőrizze a következő panelen található információkat, beleértve a telepítés helyét, majd kattintson a **Tovább** gombra.
- 4. Válassza egy beágyazott DB2 Express adatbázis telepítését. Ha a DB2 már telepítve van, akkor a termék telepítése a meglévő adatbázis felhasználásával történik. Kattintson a **Tovább** gombra.
- 5. Olvassa el és fogadja el a licencszerződést, majd kattintson a **Szoftver telepítése** lehetőségre a telepítés megkezdéséhez. A szoftver telepítése közben megtekintheti és kinyomtathatja a telepítésre vonatkozó információkat.

A szokásos telepítés befejeztével automatikusan elindul a Gyors üzembe helyezési konzol.

Egyéni telepítések esetén válassza a **Telepítés egyéni telepítővel** lehetőséget az indítópulton. Elindul az IBM Installation Manager. A telepítés lépéseinek részletes leírását az [IBM BPM információs központ](http://pic.dhe.ibm.com/infocenter/dmndhelp/v8r5m0/index.jsp) *Az IBM Business Process Manager Standard telepítése és konfigurálása* című témakörében találja [\(http://pic.dhe.ibm.com/infocenter/](http://pic.dhe.ibm.com/infocenter/dmndhelp/v8r5m0/index.jsp) [dmndhelp/v8r5m0/index.jsp\)](http://pic.dhe.ibm.com/infocenter/dmndhelp/v8r5m0/index.jsp).

### **További információk**

- 
- **?** További technikai forrásokat a következő hivatkozásokon keresztül érhet el: v [IBM oktatási asszisztens](http://publib.boulder.ibm.com/infocenter/ieduasst/v1r1m0/) [\(http://publib.boulder.ibm.com/infocenter/ieduasst/v1r1m0/\)](http://publib.boulder.ibm.com/infocenter/ieduasst/v1r1m0/)
	- v [WebSphere Application Server dokumentáció](http://pic.dhe.ibm.com/infocenter/wasinfo/v8r5/index.jsp) [\(http://pic.dhe.ibm.com/infocenter/wasinfo/v8r5/index.jsp\)](http://pic.dhe.ibm.com/infocenter/wasinfo/v8r5/index.jsp)
	- v [Támogatási információk](http://www.ibm.com/support/entry/portal/Overview/Software/WebSphere/IBM_Business_Process_Manager_Standard) [\(http://www.ibm.com/support/entry/portal/Overview/Software/WebSphere/](http://www.ibm.com/support/entry/portal/Overview/Software/WebSphere/IBM_Business_Process_Manager_Standard) [IBM\\_Business\\_Process\\_Manager\\_Standard\)](http://www.ibm.com/support/entry/portal/Overview/Software/WebSphere/IBM_Business_Process_Manager_Standard)

IBM Business Process Manager Standard V8.5 – Licenc hatálya alá eső anyagok – Az IBM tulajdona. © Copyright IBM Corp. 2000, 2013. Az Egyesült Államok kormányzati felhasználóinak korlátozott jogai – A használatot, másolást és közzétételt az IBM vállalattal kötött GSA ADP Schedule Contract korlátozza.

Az IBM, az IBM embléma, az ibm.com, a DB2, a Passport Advantage, a Tivoli és a WebSphere az International Business Machines Corp. védjegye vagy bejegyzett védjegye a világ számos országában. A Worklight a Worklight, az IBM egy vállalatának a védjegye vagy bejegyzett védjegye. Az egyéb termék- és szolgáltatásnevek az IBM vagy más vállalatok védjegyei lehetnek. Az IBM védjegyek aktuális listája az interneten, a ["Copyright and trademark information"](http://www.ibm.com/legal/copytrade.shtml) webhelyen érhető el [\(www.ibm.com/legal/copytrade.shtml\)](http://www.ibm.com/legal/copytrade.shtml).

Az Intel az Intel Corporation vagy leányvállalatainak védjegye vagy bejegyzett védjegye az Egyesült Allamokban és más országokban. A Linux Linus Torvalds bejegyzett védjegye az Egyesült Allamokban<br>és/vagy más országokban.

Rendelési szám: CF3RRML

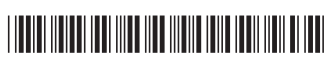